## **Informatik 2 für Regenerative Energien Klausur vom 28. Januar 2019**

[Jörn Loviscach](mailto:jl@j3L7h.de)

Versionsstand: 28. Januar 2019, 12:14

This work is licensed under the Creative Commons Attribution-NonCommercial-ShareAlike 3.0 Germany License. To view a copy of this<br>license, visit<http://creativecommons.org/licenses/by-nc-sa/3.0/de/> or send a letter to Crea BY NC SA Francisco, California, 94105, USA.

*15 Punkte für die erste Aufgabe; 3 Punkte für alle weiteren Aufgaben. Mindestpunktzahl zum Bestehen: 20 Punkte. Hilfsmittel: maximal vier einseitig oder zwei beidseitig beschriftete DIN-A4-Spickzettel beliebigen Inhalts, möglichst selbst verfasst oder zusammengestellt; kein Skript, keine anderen Texte, kein Taschenrechner, kein Computer (auch nicht wearable), kein Handy und Ähnliches.*

Name Vorname Matrikelnummer E-Mail-Adresse

1. Im C#-Programmlisting im Anhang sind 15 Fehler, darunter keine Tippfehler und höchstens ein Fehler pro Zeile. Erstellen Sie eine Liste mit 15 Zeilen aus den Fehlern und ihren jeweiligen Korrekturen, nach dem folgenden Muster:

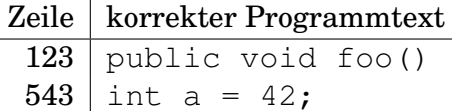

- 2. Die Methode Test.Teste des korrigierten Code aus dem Programmlisting im Anhang wird heute ausgeführt. Was steht am Ende in den Variablen x, y und z? Beschreiben Sie gegebenenfalls, wie Sie zu Ihrer Antwort kommen.
- 3. Die Methode FügeBaumHinzu der Klasse Wald soll eine Exception werfen, wenn der übergebene Baum schon im Wald enthalten ist. Was ändern Sie dazu wie an dem korrigierten Code aus dem Programmlisting?
- 4. Schreiben Sie für die Klasse Wald aus dem korrigierten Code aus dem Programmlisting eine parameterlose öffentliche Methode ZähleNester, deren Rückgabewert die Anzahl aller Nester aus den jeweils letzten Untersuchungen aller Bäume ist.
- 5. Schreiben Sie für die Klasse Wald des korrigierten Code aus dem Programmlisting eine parameterlose öffentliche Methode FindeZuUntersuchendeBäume, die eine List aller Bäume zurückliefert, die im aktuellen Jahr noch nicht untersucht worden sind. Welche Änderungen sind dazu gegebenenfalls an anderen Klassen nötig? Hinweis: DateTime besitzt die Property Year.
- 6. Leiten Sie von der Klasse Untersuchung des korrigierten Code aus dem Programmlisting eine Klasse EingehendeUntersuchung ab, die zusätzlich einen string für einen Beschreibungstext enthält. Geben Sie dieser Klasse einen entsprechenden Konstruktor und sorgen Sie dafür, dass die Methode ToString für diese Klasse folgende Zeichenkette liefert: "Eingehende Untersuchung:" und daran angehängt der Beschreibungstext.
- 7. Zeichnen Sie ein UML-Klassendiagramm für die folgenden drei Klassen. Kennzeichnen Sie Kursivschrift zum Beispiel durch Farbe.

```
abstract class A
{
    public abstract bool f(int z);
    int x;
}
class B : C
{
    public override bool f(int z)
    {
        return true;
    }
}
abstract class C : A
{
    double y;
}
```
8. Welche Zahlen stehen nach Ausführung dieses C#-Programmfragments in den Variablen x, y und z? Geben Sie möglichst auch Zwischenschritte an, damit Ihr Gedankengang nachvollziehbar ist.

```
List<List<int>> a = new List<List<int>>();
List<List<int>> b = a;
a.Add(new List<int>());
a.Add(new List<int>());
a.Add(a[0]);
a[0].Add(7);
a[0].Add(8);
Queue<int> c = new Queue<int> ();
c.Enqueue(9);
c.Enqueue(10);
int x = a[2][1];
int y = b. Count;
int z = c.\text{Dequeue} ();
```
Dieses Listing enthält 15 Fehler!

Dies ist der Anfang eines Programms zur Verwaltung eines Forstbetriebs. Die Methode Teste der Klasse Test macht die Benutzung der Klassen vor. Dies ist der Programmcode der Klassen:

```
1 class Test
2 {
3 public static void Teste()
4 {
5 Wald w = new Wald ();
         Baum b1 = new Fichte (new DateTime (2000, 1, 1),
new Koordinaten (52.0129414, 8.4921373));
8 w. FügeBaumHinzu(b1);
9 \qquad \qquad Baum b2 = b1;
10 Baum b3 = new Fichte (new DateTime (2015, 1, 1),
11 new Koordinaten (52.0129157, 8.4921628));
12 w. FügeBaumHinzu(b3);
13 Untersuchung u = new Untersuchung (6.0, 30.0, 8aumzustand Gesund, 1;
Vogelnest v = new Vogelnest (Elster (), 5.0);
u. Set z e N est(v);_{16} b1. FügeUntersuchungHinzu(u);
17 bool x = b1. IstNaheBei(b3);
_{18} double y = w. SchätzeFestmeter ();
19 int z = b2. LetzteZahlDerNester();
20 }
21 }
22
23 abstract class Vogelart
_{24} { }
25
26 class Elster
27 \quad {\}28
29 class Vogelnest
30 {
31 Vogelart vogelart;
32 double höheÜberGrund ;
33
34 Vogelnest (Vogelart vogelart, double höheÜberGrund)
35 {
36 this vogelart = vogelart;
37 this . höheÜberGrund = höheÜberGrund;
38 }
39 }
40
41 enum Baumzustand { Unbekannt, Gesund, Geschädigt, Gefällt }
42
43 class Untersuchung
44 \quad \{45 DateTime wann;
46 double höhe ; // in Metern
```

```
47 double durchmesser ; // in Zent imetern
48 Baumzustand zustand ;
49 Vogelnest [ ] vogelnester;
50
51 public void Untersuchung (double höhe, double durchmesser,
52 Baumzustand zustand , in t anzahlNester )
53 {
_{54} this .wann = DateTime .Now;
55 this h\ddot{o}he = h\ddot{o}he;56 this . durchmesser = durchmesser;
57 this . zustand = zustand;
58 vogelnester = Vogelnest [anzahlNester];
59 }
60
61 public void SetzeNest(int i, Vogelnest n)
62 {
\begin{array}{lll} 63 & \text{vogelnester[i]} = n; \end{array}64 }
65
66 public int ZahlDerNester
67 {
68 get { vogelnester. Length; }
69 }
70
71 public double SchätzeFestmeter () // erwartete Kubikmeter Holz
72 {
73 double rad ius = durchmesser / 2 0 0. 0; // Radius in Metern
74 return höhe * Math. PI * radius * radius;
75 }
76 }
77
78 struct Koordinaten
79 {
80 double breite; // GPS-Angabe des Breitengrads
81 double länge ; // GPS−Angabe des Längengrads
82
83 public Koordinaten (double breite, double länge)
84 {
85 this breite = breite;
86 this . länge = länge;
87 }
88
89 public IstNaheBei (Koordinaten g)
90 {
91 return Math. Abs ( b reite − g . b reite ) + Math. Abs ( länge – g . länge ) < 0.001;
92 }
93 }
94
95 abstract class Baum
96 {
97 DateTime setzjahr;
```

```
98
99 Koordinaten ort;
100 public Koordinaten Koordinaten
101 \{102 get { return ort; }
103 }
104
105 List <Untersuchung> untersuchungen = new List <Untersuchung>;
106
107 public Baum(DateTime setzjahr, Koordinaten ort)
108 {
_{109} this setzjahr = setzjahr;
_{110} this.ort = ort;
111 }
112
113 public void FügeUntersuchungHinzu (Untersuchung u)
114 {
115 untersuchungen. Add(u);
116 }
117
118 public int Alter // in Jahren
119 {
120 get { return (int) ((DateTime.Now - setzjahr). TotalDays / 365.0); }
121 }
122
123 public Untersuchung GibLetzteUntersuchung
124 {
_{125} if (untersuchungen. Count == 0)
126 \{127 return null;
\begin{tabular}{c} 128 \\ \end{tabular}129 return untersuchungen [ untersuchungen . Count ] ;
130 }
131
132 public bool IstNaheBei(Baum b)
133 {
134 return Koordinaten. IstNaheBei(b. Koordinaten);
135 }
136
137 public int LetzteZahlDerNester()
138 {
_{139} if (untersuchungen. Count == 0)
140 {
141 return 0;
142 }
143 return untersuchungen . Last ( ) . ZahlDerNester ;
144 }
145 }
146
147 abstract class Fichte : Baum
148 {
```
6

```
149 public Fichte (DateTime setzjahr, Koordinaten ort)
150 : base(setzjahr, ort)
151 { }
152 }
153
154 class Wald
155 {
_{156} List <Baum> bäume = new List <Baum>();
157
158 public void FügeBaumHinzu (Baum b)
159 {
160 bäume . Add ( b ) ;
161 }
162
163 public List <Baum> FindeBäumeInDerNähe (Koordinaten g)
164 {
165 return bäume. FindAll (b \Rightarrow b. Koordinaten. IstNaheBei(g));
166 }
167
_{168} public double SchätzeFestmeter()
169 {
170 double summe;
171
172 for (int i = 0; i < bäume. Count; i++)
173 {
<sup>174</sup> if (bäume [i]. Alter > 30) // nur ab 30 Jahren berücksichtigen
175 \{176 Untersuchung u = bäume. GibLetzteUntersuchung ();
_{177} if (u != null)
178 {
179 summe += SchätzeFestmeter ();
180 }
181 }
182 }
183
184 return summe;
185 }
186 }
```